## *Генерация двумерного массива*

n=5 #размерность строк

m=10 #размерность столбцов

from random import randint

a=[[randint(10,99) for x in range(m)] for x in range(n)] #генерация

for x in a:

print(\*x) #вывод матрицей

```
print('================')
```
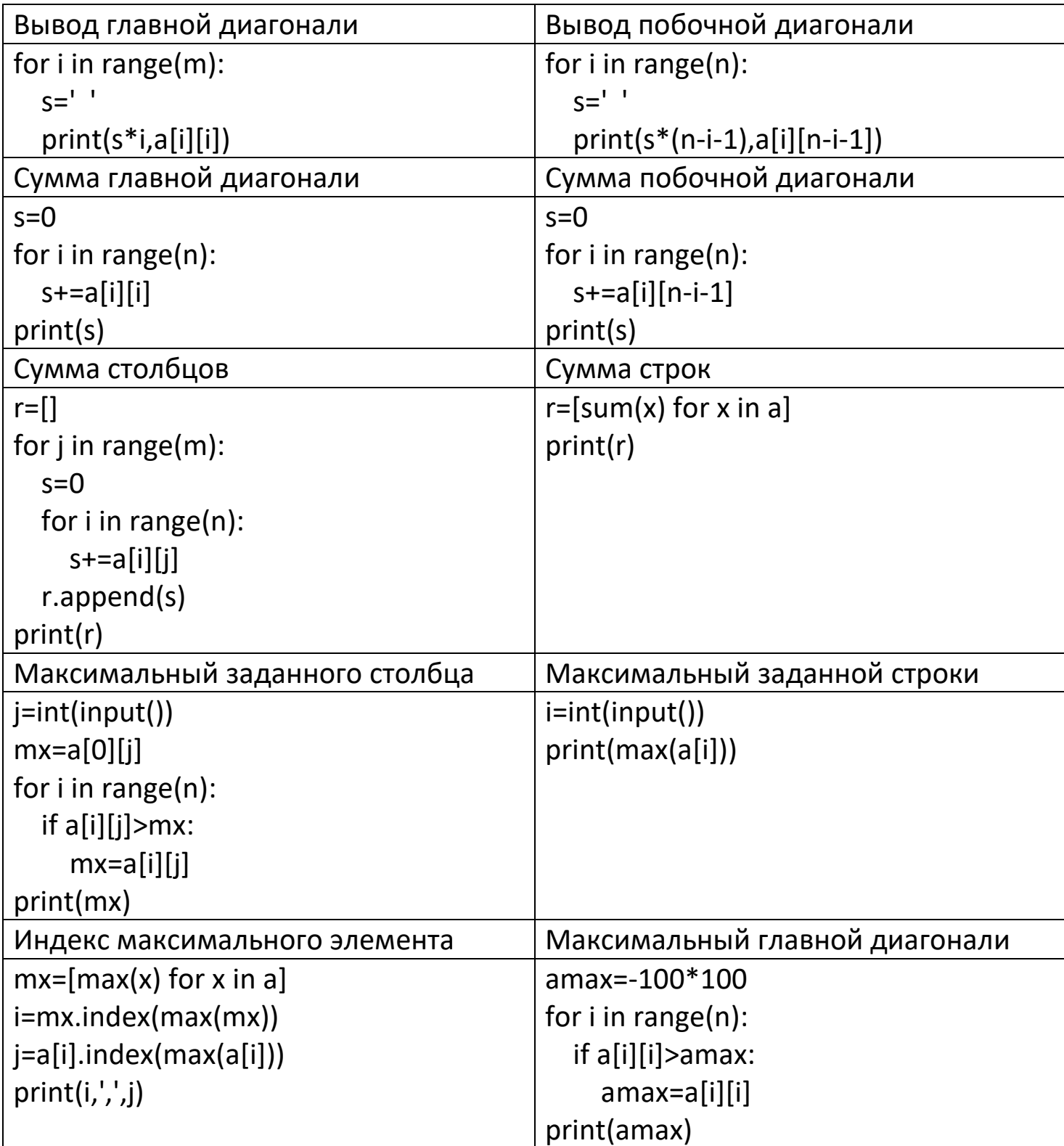

## *Задачи по теме «Двумерные массивы» Часть 1*

- 1. Вывести на экран (в одну строку):
	- 1.1.все элементы заданной строки
	- 1.2.все элементы заданного столбца
	- 1.3.все элементы главной диагонали
	- 1.4.все элементы побочной диагонали
- 2. Заменить значения элементов:
	- 2.1.четные на 0, нечетные на 1
	- 2.2.кратные трем на 33
	- 2.3.главной диагонали на 0
	- 2.4.побочной диагонали на 100
- 3. Определить:
	- 3.1.сумму элементов заданной строки(столбца)
	- 3.2.сумму элементов главной (побочной) диагонали
	- 3.3.сумму всех элементов массива
	- 3.4.сумму всех четных (нечетных) элементов массива
- 4. Определить:
	- 4.1.минимальный (максимальный) элемент заданной строки(столбца)
	- 4.2.координаты минимального (максимального) элемента строки(столбца);
	- 4.3.минимальный (максимальный) элемент главной (побочной)диагонали;
	- 4.4.координаты минимального (максимального) элемента главной (побочной)диагонали;
	- 4.5.минимальный (максимальный) элемент массива;
	- 4.6.координаты минимального (максимального) элемента массива;
- 5. Создать одномерный массив из сумм строк (столбцов) двумерного массива
- 6. Создать одномерный массив из среднего арифметического всех элементов строк (столбцов) двумерного массива
- 7. Определить строку (столбец) с минимальной (максимальной) суммой элементов
- 8. Создать одномерный массив из минимальных (максимальных) элементов строк (столбцов) двумерного массива
- 9. Создать одномерный массив из кортежей координат минимальных (максимальных) элементов строк (столбцов) двумерного массива
- 10.\*\*\*Создать одномерный массив из элементов столбцов наиболее близких к среднему арифметическому всех элементов столбца

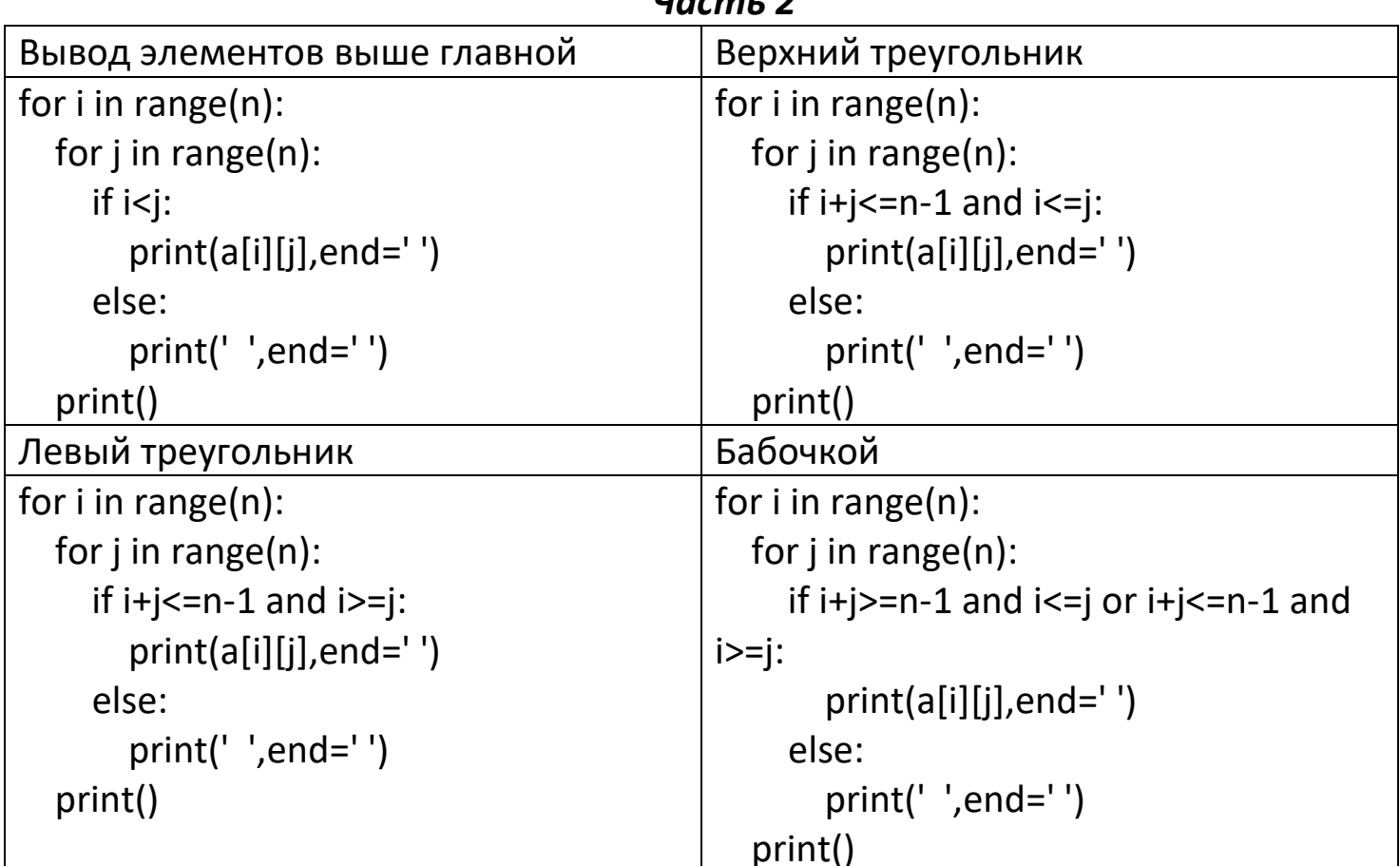

 $\mathbf{H}$  as  $\mathbf{H}$ 

- 11. Дан двухмерный целочисленный массив размером 10 х 10. Вывести (матрицей) на экран часть массива:
	- расположенную выше главной диагонали  $11.1$
	- $11.2<sub>1</sub>$ расположенную ниже главной диагонали
	- $11.3.$ расположенную выше побочной диагонали
	- расположенную ниже побочной диагонали  $11.4.$
	- $11.5.$ выше главной и побочной диагонали
	- $11.6.$ ниже главной и побочной диагонали
	- $11.7.$ левее главной и побочной диагонали
	- $11.8.$ правее главной и побочной диагонали
	- $11.9.$ бабочкой
	- $11.10.$ песочные часы
- 12. Даны два двумерных целых массива одинаковых размеров.
	- $12.1.$ создать третий массив такого же размера, каждый элемент которого равен сумме соответствующих элементов двух первых массивов.
	- $12.2.$ создать третий массив такого же размера, каждый элемент которого равен 10, если соответствующие элементы двух первых массивов имеют одинаковый знак, и равен нулю в противном случае.
- 13. Дан двухмерный массив размером nxn.
	- $13.1.$ все его элементы, кратные трем, записать в одномерный массив
	- $13.2<sub>1</sub>$ все его четные (нечетные) элементы, записать в одномерный массив
	- $13.3.$ все его положительные элементы записать в один одномерный массив, а остальные - в другой
- 14.Дан двухмерный массив целых чисел. Сформировать одномерный массив, каждый элемент которого равен:
	- 14.1. сумме четных положительных элементов соответствующего столбца двумерного массива.
	- 14.2. количеству нечетных отрицательных элементов соответствующего столбца двумерного массива.
	- 14.3. количеству отрицательных элементов соответствующей строке двухмерного массива, кратных 3 или 7.
	- 14.4. количеству положительных элементов соответствующего столбца двухмерного массива, кратных 4 или 5.
- 15.Дан двумерный массив из четного числа столбцов. Поменять местами первый со вторым, третий - с четвертым и т.д.
- 16.В массиве 5х5 поменять местами элементы главной и побочной диагонали 17.Дан двухмерный массив.
	- 17.1. удалить из него к-ую строку
	- 17.2. к-ый столбец
- 18.Проверить, одинаковые ли строки целочисленного массива с номерами N и М.
- 19.Найти номер первой по порядку строки (столбца) целочисленного массива, содержащей наибольшее число заданных цифр
- 20.

## *Часть 3*

- 21.Заполнить двумерный массив случайными символами (А-Яа-я0-9.,!?:№%()+- \*/пробел)(всего 90 символов)
- 22.Напечатать слова, образованные четными элементами каждой строки массива.
- 23.В каждой строке двумерного символьного массива найти количество букв «Е», расположенных справа от буквы «Н»
- 24.Найти номер последней по порядку строки символьного массива, содержащей наибольшее количество букв «Ш» и «Щ».
- 25.Найти номер первого по порядку столбца символьного массива, содержащего наибольшее число пробелов
- 26.Шахматную доску представить в виде квадратного символьного массива размером 8 х 8. Заполнить массив таким образом, чтобы элементы массива, соответствующие черным полям, имели значение Х, а белым \*. Левое нижнее поле на шахматной доске всегда черное.
- 27.Заполнить массив с помощь генератора:

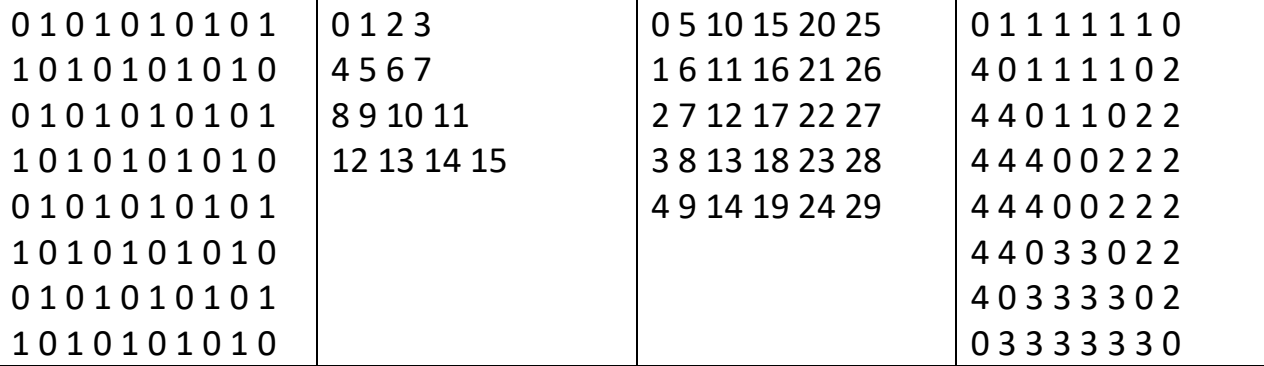

28.Заполнить двумерный массив размером 7х7 следующим образом:

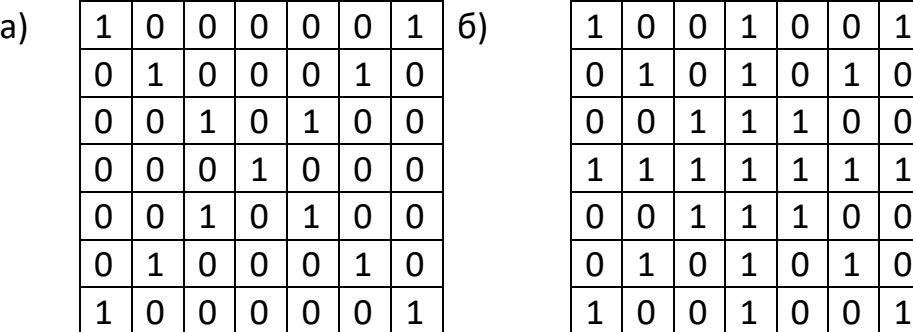

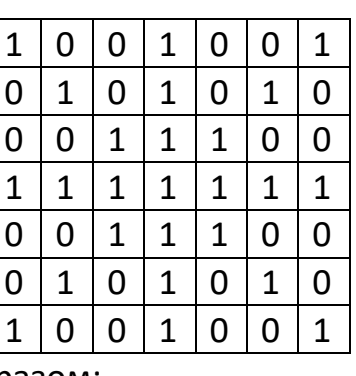

29.Заполнить массив 5х5 следующим образом:

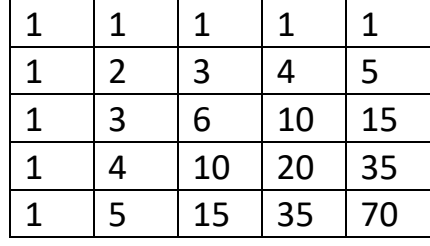

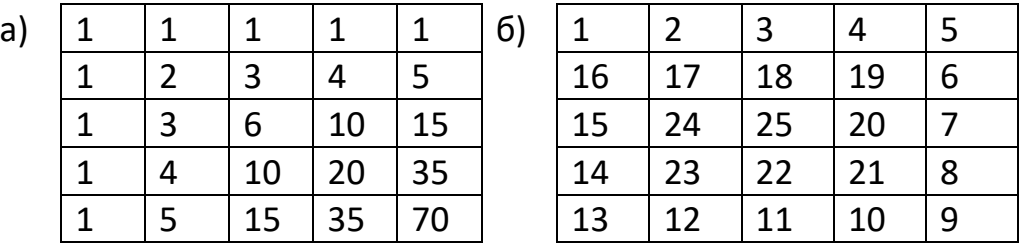

30.\* В прямоугольной таблице N×M в начале игрок находится в левой верхней клетке. За один ход ему разрешается перемещаться в соседнюю клетку либо вправо, либо вниз (влево и вверх перемещаться запрещено). Посчитайте, сколько есть способов у игрока попасть в правую нижнюю клетку.

## *Сортировки*

- 31.Отсортировать строки двухмерного массива чисел по возрастанию значений элементов в первом столбце.
- 32.Отсортировать строки двухмерного массива чисел по возрастанию значений элементов, расположенных на главной диагонали.
- 33.Отсортировать строки двухмерного массива чисел по убыванию значений элементов, расположенных на побочной диагонали.
- 34.Отсортировать столбцы двухмерного массива чисел по возрастанию значений элементов в первой строке.
- 35.Отсортировать столбцы двухмерного массива чисел по возрастанию значений элементов, расположенных на главной диагонали.
- 36.Отсортировать столбцы двухмерного массива чисел по убыванию значений элементов, расположенных на побочной диагонали.
- 37.Отсортировать элементы, расположенные на главной диагонали двухмерного массива по возрастанию, а элементы, расположенные на побочной диагонали – по убыванию.
- 38.Первый столбец массива содержит номер года, второй номер месяца, третий число (день). Отсортировать все строки массива в порядке возрастания значения даты.
- 39.Отсортировать по возрастанию элементы массива, расположенные по его периметру (в направлении по часовой стрелке).
- 40.Отсортировать диагонали массива, расположенные над главной диагональю по возрастанию значений первого элемента каждой диагонали.